УДК 004

ż

## **Создание галереи адаптивных изображений на языке JavaScript**

*Халиманенков Андрей Сергеевич*

*Приамурский государственный университет имени Шолом-Алейхема Студент*

### **Аннотация**

В данной статье рассматривается разработка галереи адаптивных изображений на языке JavaScript. Среди всех изображений активным может быть только одно, а другие сжимаются до узких картинок. Чтобы открыть их, нужно нажать по узкой полосе, тогда текущая картинка сузится, а выбранная станет широкой.

**Ключевые слова:** галерея, адаптивные изображения, разработка сайтов, JavaScript, HTML, CSS, UI.

# **Creating a gallery of adaptive images in JavaScript**

*Khalimanenkov Andrey Sergeevich Sholom-Aleichem Priamursky State University Student*

### **Abstract**

This article discusses the development of an adaptive images gallery in JavaScript. Among all the images, only one can be active, and the others are compressed to narrow images. To open them, you need to click on a narrow strip, then the current picture will narrow, and the selected one will become wide.

**Keywords:** slider, adaptive images, website development, JavaScript, HTML, CSS, UI.

На современных сайтах для лаконичного расположения изображений с общей тематикой используются анимированные интерактивные элементы интерфейса, которые можно назвать галереями. Их главное отличие от слайдера — это наличие сразу всех изображений в видимом пространстве экрана. Такой подход помогает завлечь посетителя, используя эстетичные изображения. Похожие элементы интерфейса можно встретить на сайтах с художественными и дизайнерскими продуктами.

Цель исследования – разработать галерею адаптивных изображений для веб-приложений с помощью языков JavaScript, HTML и CSS.

Вопрос разработки интерфейсов при создании сайтов волнует некоторых исследователей и специалистов: Е. В. Пантелеева [1] отразила сущность разработки сайта с использованием языка разметки HTML, особенности таблицы стилей CSS и языка программирования JavaScript. Н. Д. Лушников и А. Д. Альтерман [2] рассмотрели основы (технические

возможности) каскадных таблиц стилей CSS. Кроме того, освещены главные преимущества и принцип работы каскадных таблиц. Н. О. Айдарбаев [3] раскрыл понятие адаптивного дизайна как одного из процессов веб разработки. Дал определения разновидностей фронтэнд фреймворков, используемых в веб разработке, и подробный анализ компонентов фреймворка Bootstrap. В. Е Селькин [4] в своей статье оценил эффективность модульного принципа на предмет временной задержки, которой обладают многосоставные приложения.

Для создания игры использовался чистый JavaScript [5] без сторонних библиотек и фреймворков, а также язык разметки HTML5 [6] и язык каскадных стилей CSS [7].

Галерея содержит 5 изображений, выстроенных в ряд (рис. 1 и 2). В качестве механизма работы используется свойство flex языка каскадных стилей CSS. Выбранная картинка имеет класс active и свойство flex: 10, когда остальные картинки имеют свойство flex: 1. Это значит, что выбранное изображение в 10 раз шире остальных. Это работает с помощью addEventListener настроенным на нажатие левой кнопки мыши, в который передана функция по удалению у всех изображений класса active и добавлению его только выбранному элементу.

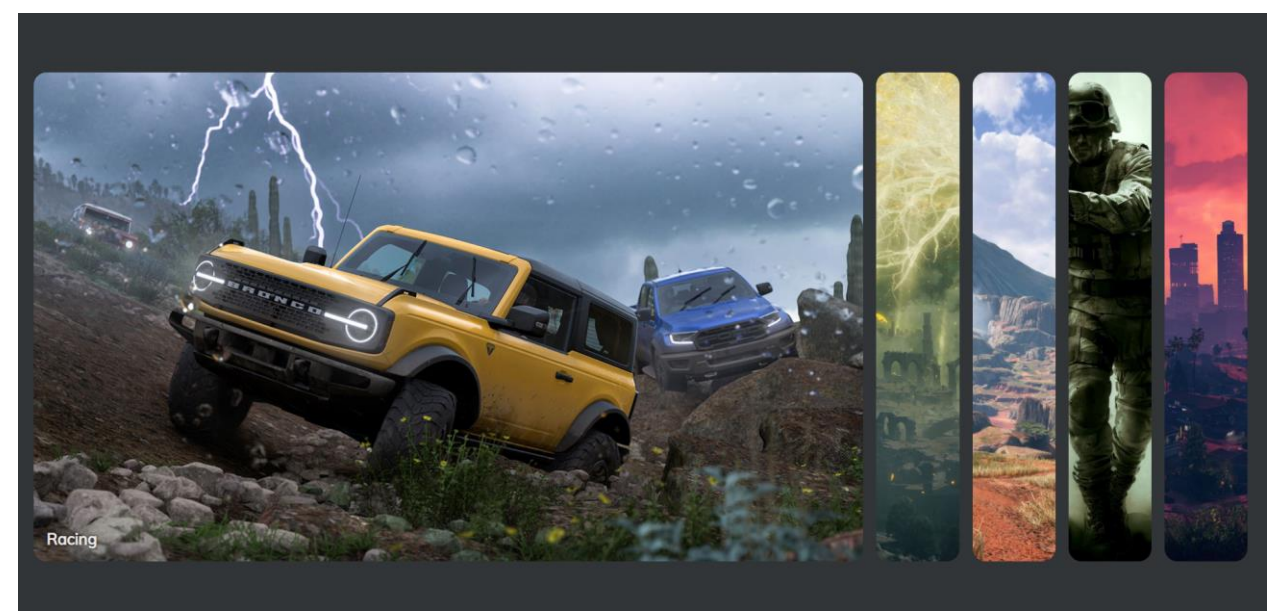

Рисунок 1 – Галерея изображений с выбранным первым изображением

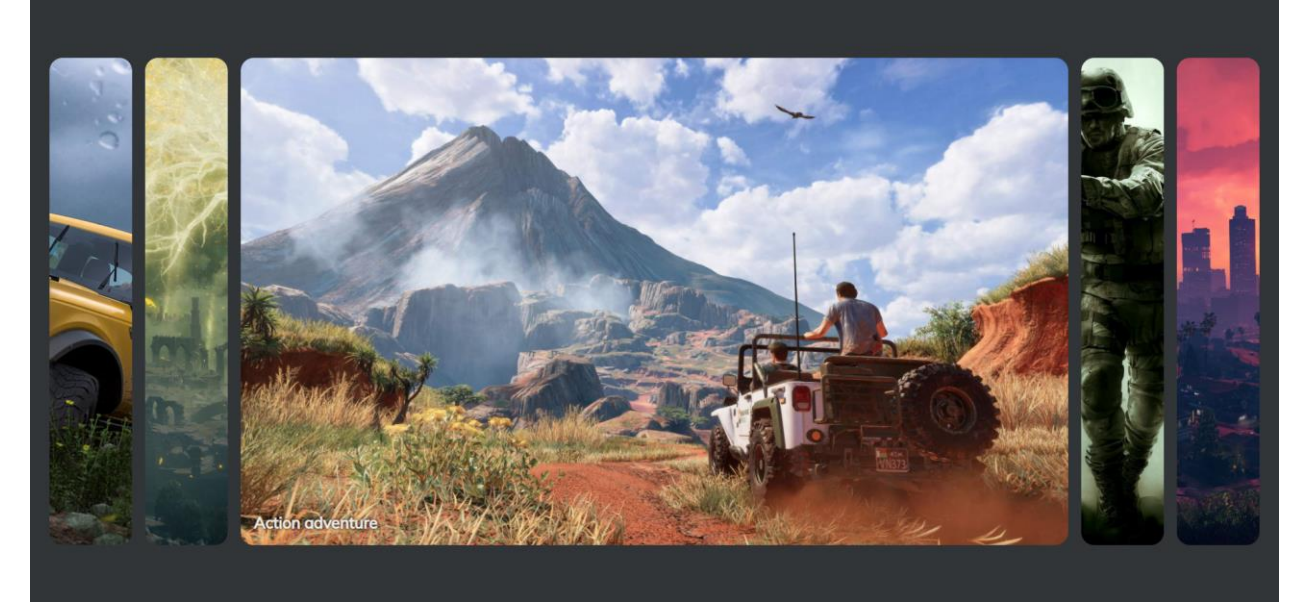

Рисунок 2 – выбрано третье изображение в галерее

HTML код тега body галереи:

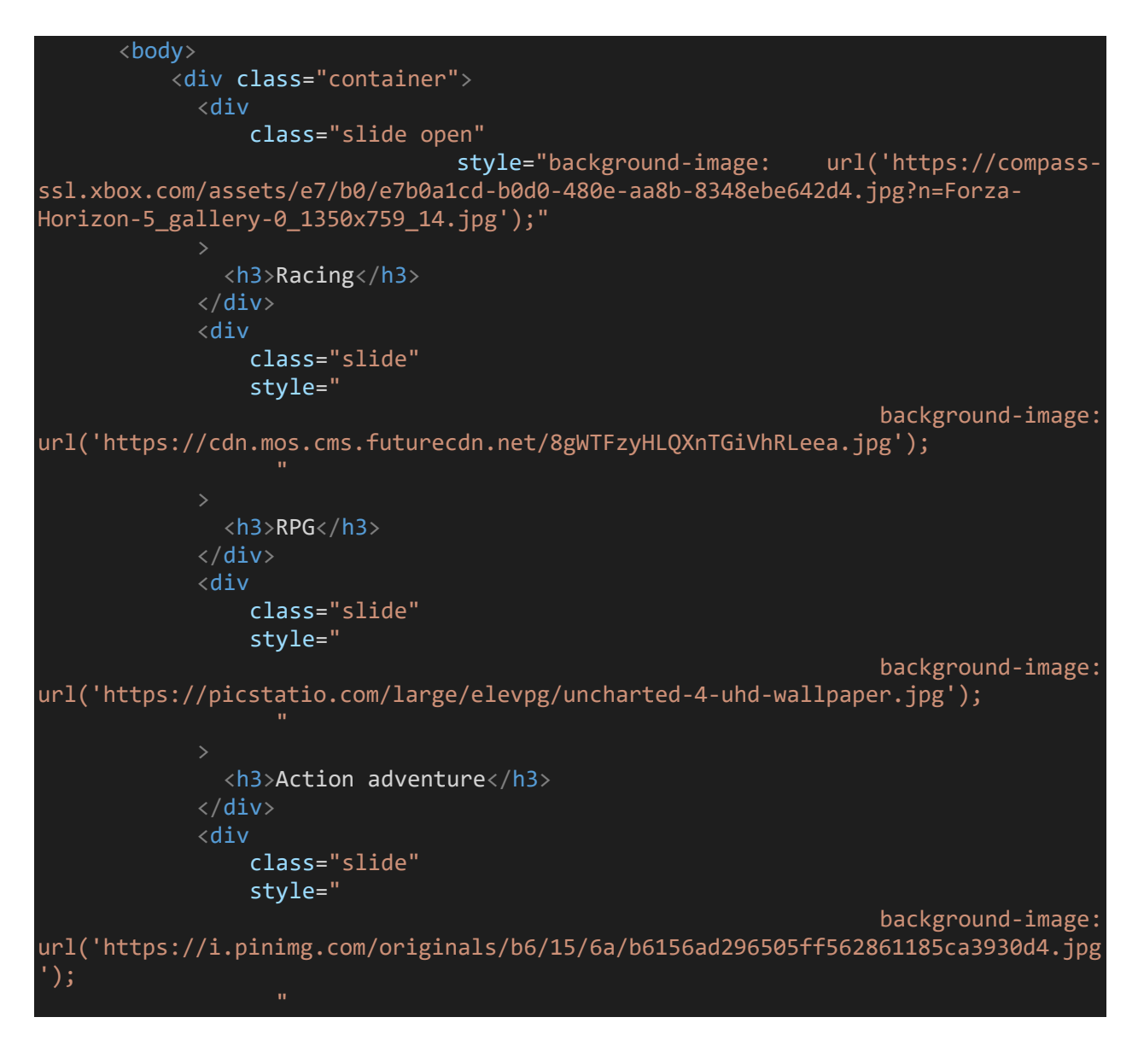

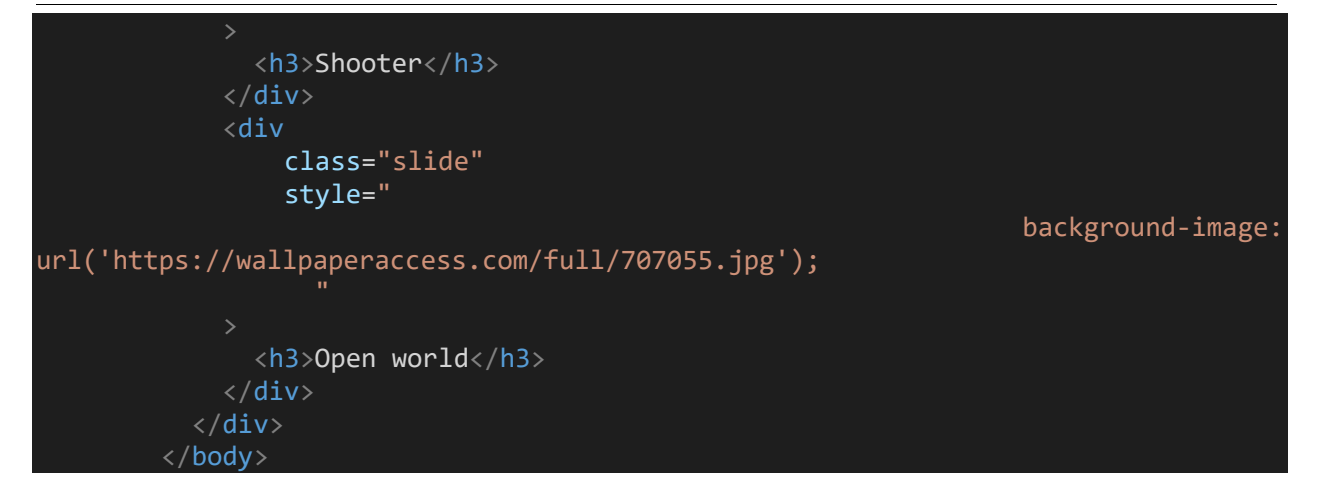

JavaScript код галереи:

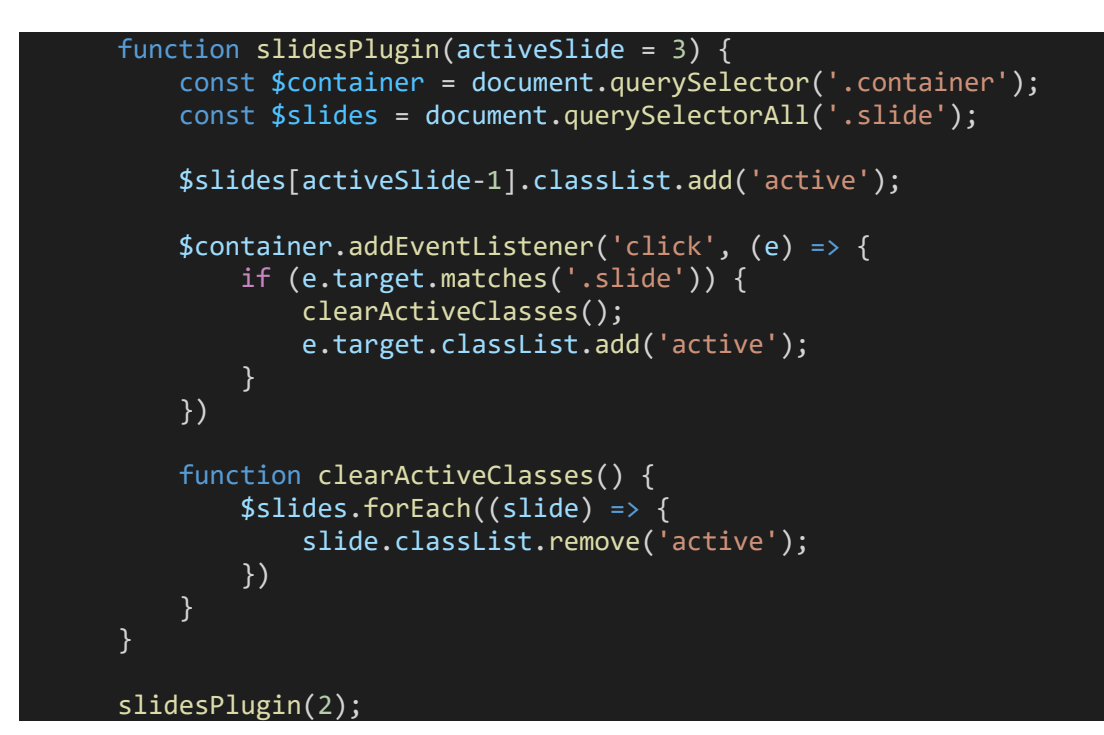

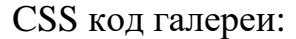

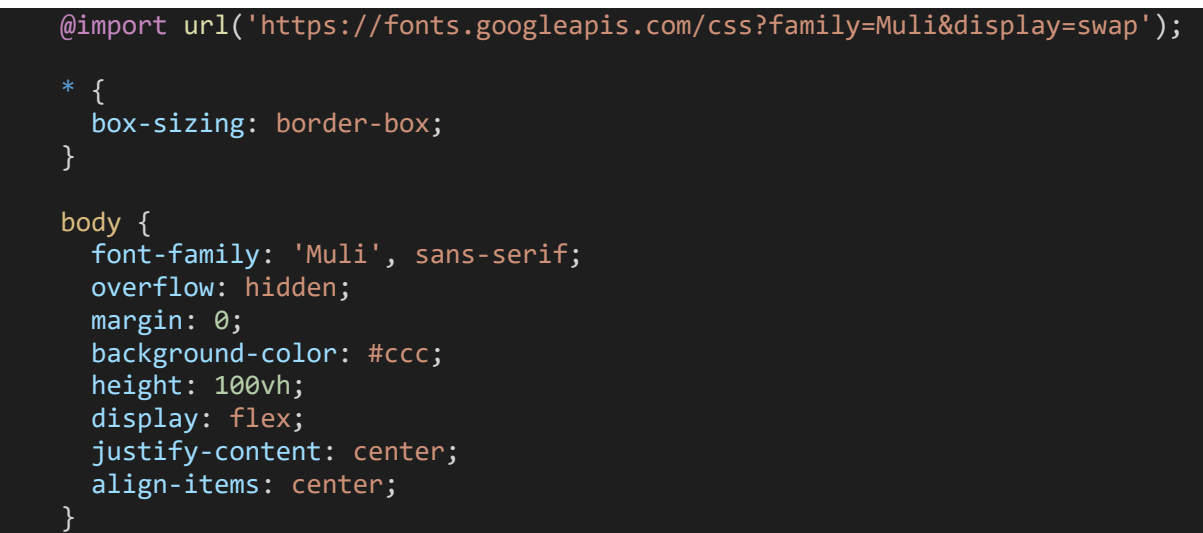

```
.container {
 width: 100%;
 display: flex;
 padding: 0 20px;
}
.slide {
 transition: all 500ms ease-in-out;
 position: relative;
 height: 80vh;
 border-radius: 20px;
 margin: 10px;
 cursor: pointer;
 color: #fff;
 flex: 1;
 background-size: cover;
 background-position: center;
 background-repeat: no-repeat;
}
.slide h3 {
 position: absolute;
 font-size: 24px;
 bottom: 20px;
 left: 20px;
 margin: 0;
 opacity: 0;
 text-shadow: 0 0 5px black;
}
.slide.active {
 flex: 10;
}
.slide.active h3 {
 opacity: 1;
 transition: opacity 0.3s ease-in 0.4s;
}
```
Для плавной анимации используется transition: all 500ms ease-in-out. Преимущество этого метода для анимированния перед изменением ширины с помощью JS в том, что ширина меняется строго раз в секунду, а значит исключаются резкие рывки, которые часто встречаются на слабых компьютерах при работе JS кода. Последний CSS селектор гарантирует появления надписи на картинке уже после того, как она раскроется. Для текста добавлена небольшая тень для читаемости.

Таким образом была разработана галерея адаптивных изображений для веб-приложений, в котором использовались обработчики событий addEventListener и передача стилей CSS DOM элементам страницы через JavaScript для переключения активного изображения. Данная галерея может считаться модульной, т.к. использует адаптивную вёрстку.

### **Библиографический список**

- 1. Пантелеева Е. В. Разработка сайта с использованием языка разметки HTML, таблицы стилей CSS и языка программирования JavaScript. // Информационные системы и технологии в образовании, науке и бизнесе. 2020. С. 94-96
- 2. Лушников Н. Д., Альтерман А. Д. Основы каскадных таблиц стилей (CSS). // Наука и образование: новое время. 2019. №. 1. С. 69-72.
- 3. Айдарбаев Н. О. Адаптивный дизайн веб-сайта с использованием фронтэнд-фреймворка Bootstrap // Молодой ученый. 2018. №. 21. С. 115- 119
- 4. Селькин В. Е. Временной анализ модульной сборки пользовательского интерфейса на JavaScript //Студенческая наука XXI века. 2016. №. 2-1. С. 279-281.
- 5. JavaScript URL: https://ru.wikipedia.org/wiki/JavaScript (дата обращения: 03.01.2022).
- 6. HTML URL: https://ru.wikipedia.org/wiki/HTML (дата обращения: 03.01.2022).
- 7. CSS URL: https://ru.wikipedia.org/wiki/CSS (дата обращения: 03.01.2022).